<sub>Докум</sub>аминистерство нахими высшего образования российской Федерации Информация о владельце:<br>фио. **Федеральное государственное б</mark>юджетное образовательное учреждение высшего образования** Должность: Проректор по учебной ОбИСКИЙ ГОСУДАРСТВЕННЫЙ УНИВЕРСИТЕТ СИСТЕМ УПРАВЛЕНИЯ И РАДИОЭЛЕКТРОНИКИ» (ТУСУР) ФИО: Сенченко Павел Васильевич Дата подписания: 27.09.2023 08:31:16 Уникальный программный ключ: 27e516f4c088deb62ba68945f4406e13fd454355

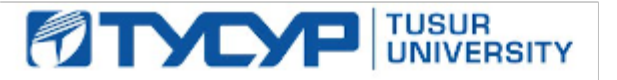

УТВЕРЖДАЮ

Проректор по УР Документ подписан электронной подписью<br>Сертификат: a1119608-cdff-4455-b54e-5235117c185c

Владелец: Сенченко Павел Васильевич Действителен: с 17.09.2019 по 16.09.2024

## РАБОЧАЯ ПРОГРАММА ДИСЦИПЛИНЫ

## **НЕЙРОННЫЕ СЕТИ В ОБРАБОТКЕ ИЗОБРАЖЕНИЙ И ТЕКСТА**

Уровень образования: **высшее образование - магистратура** Направление подготовки / специальность: **09.04.04 Программная инженерия** Направленность (профиль) / специализация: **Искусственный интеллект в безопасности киберфизических систем** Форма обучения: **очная** Факультет: **Факультет безопасности (ФБ)** Кафедра: **Кафедра комплексной информационной безопасности электронно-вычислительных систем (КИБЭВС)** Курс: **2** Семестр: **3** Учебный план набора 2023 года

#### Объем дисциплины и виды учебной деятельности

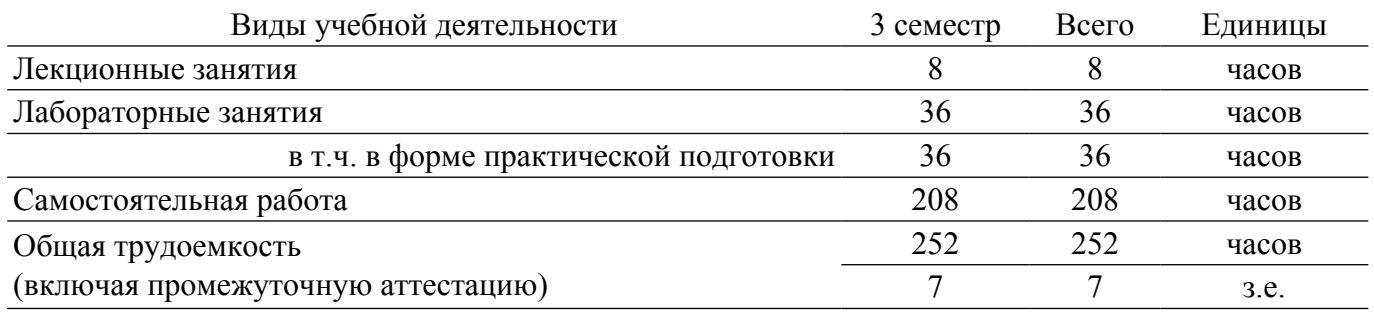

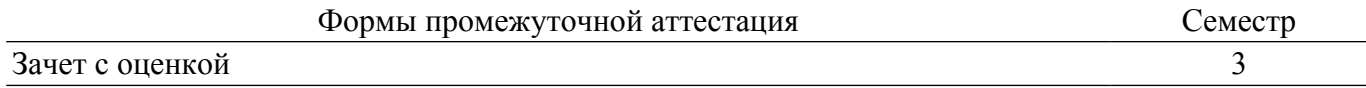

### 1. Общие положения

## 1.1. Цели дисциплины

1. Изучить принципы работы нейронных сетей и примеры применения их на практике.

#### 1.2. Залачи лиспиплины

1. Изучить основные принципы машинного обучения и нейронных сетей.

2. Рассмотреть принципы применения машинного обучения и нейронных сетей для задач компьютерного зрения.

3. Рассмотреть принципы применения машинного обучения и нейронных сетей для задач обработки естественного языка.

## 2. Место дисциплины в структуре ОПОП

Блок дисциплин: Б1. Дисциплины (модули).

Часть блока дисциплин: Часть, формируемая участниками образовательных отношений.

Модуль дисциплин: Модуль профессиональной подготовки (major).

Индекс дисциплины: Б1.В.01.ДВ.01.01.

Реализуется с применением электронного обучения, дистанционных образовательных технологий.

#### 3. Перечень планируемых результатов обучения по дисциплине, соотнесенных с инликаторами лостижения компетенций

Процесс изучения дисциплины направлен на формирование следующих компетенций в соответствии с ФГОС ВО и основной образовательной программой (таблица 3.1):

Таблица 3.1 - Компетенции и индикаторы их достижения

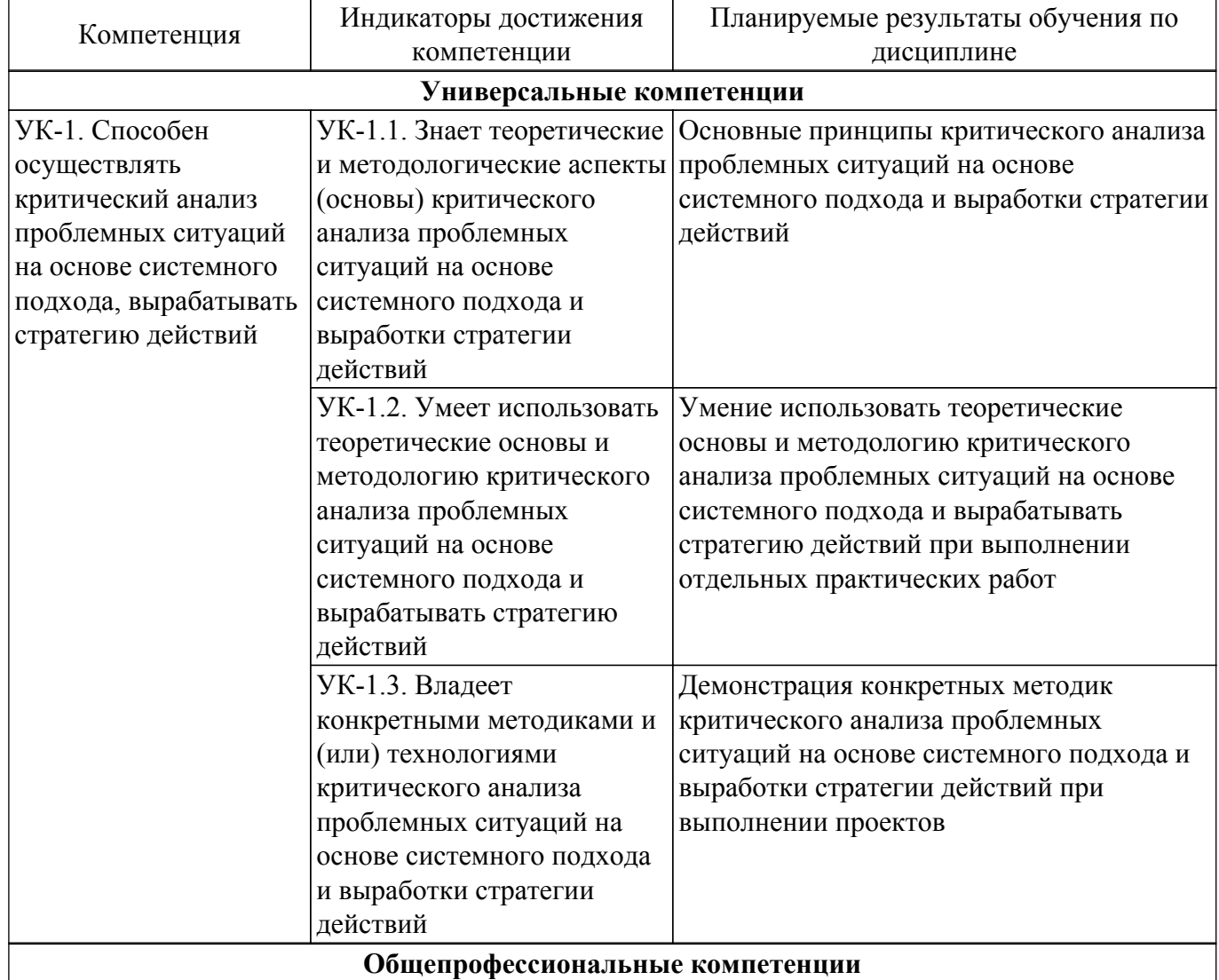

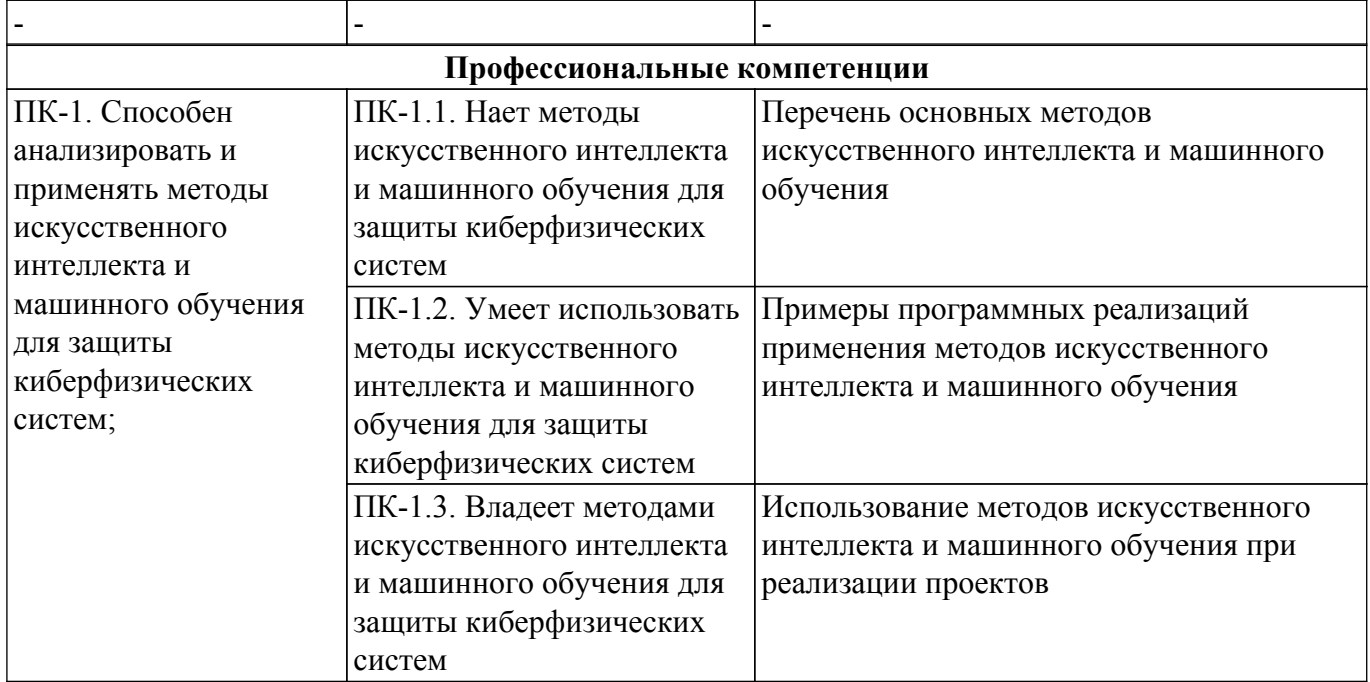

#### **4. Объем дисциплины в зачетных единицах с указанием количества академических часов, выделенных на контактную работу обучающихся с преподавателем и на самостоятельную работу обучающихся**

Общая трудоемкость дисциплины составляет 7 зачетных единиц, 252 академических часов. Распределение трудоемкости дисциплины по видам учебной деятельности представлено в таблице 4.1.

Таблица 4.1 – Трудоемкость дисциплины по видам учебной деятельности

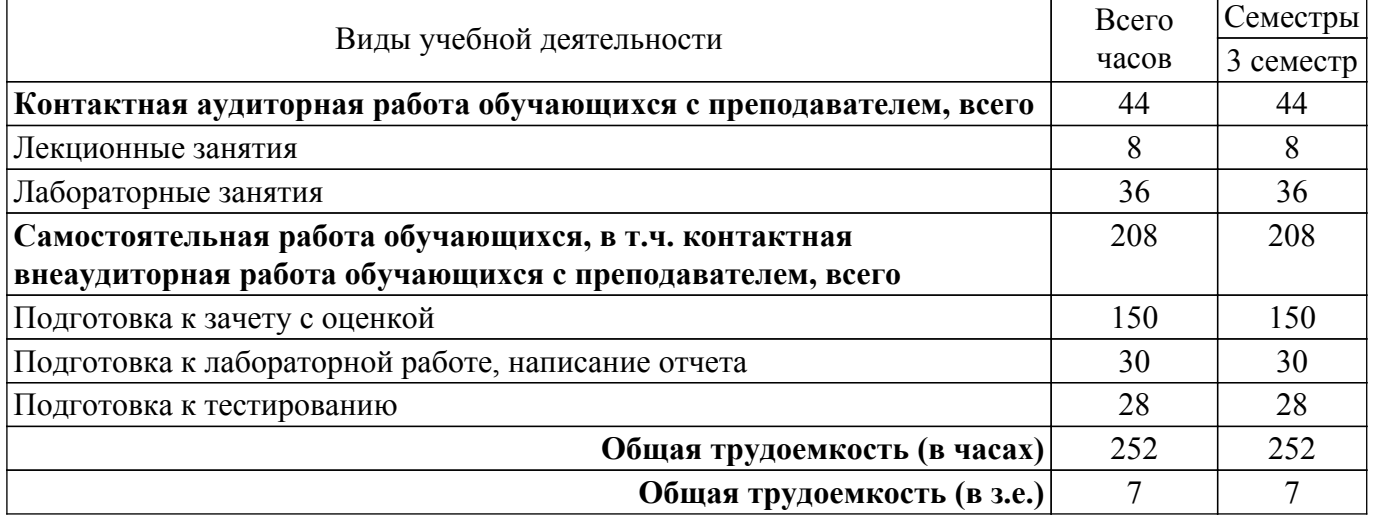

#### **5. Структура и содержание дисциплины**

#### **5.1. Разделы (темы) дисциплины и виды учебной деятельности**

Структура дисциплины по разделам (темам) и видам учебной деятельности приведена в таблице 5.1.

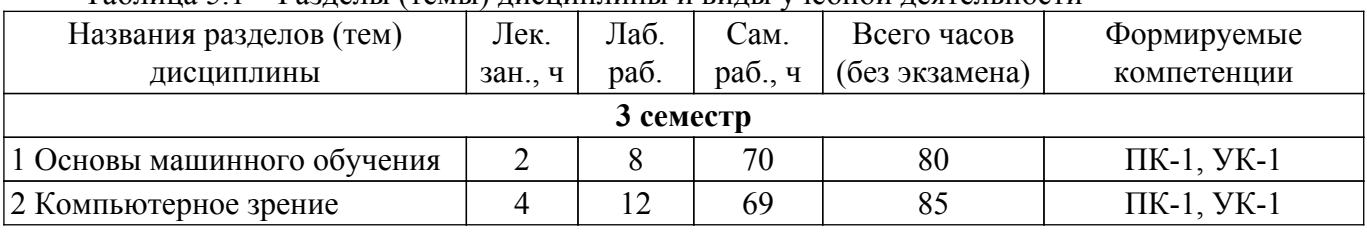

Таблица 5.1 – Разделы (темы) дисциплины и виды учебной деятельности

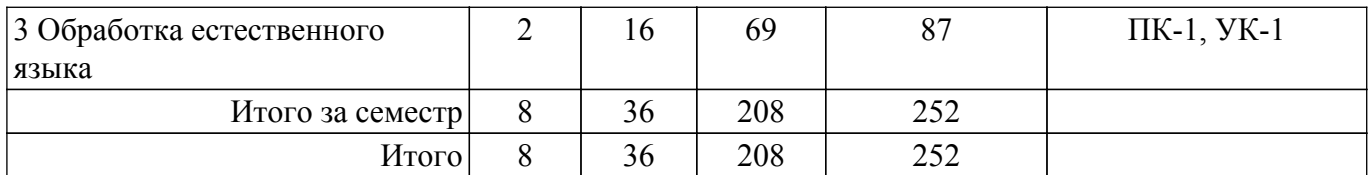

## **5.2. Содержание разделов (тем) дисциплины**

Содержание разделов (тем) дисциплины (в т.ч. по лекциям) приведено в таблице 5.2. Таблица 5.2 – Содержание разделов (тем) дисциплины (в т.ч. по лекциям)

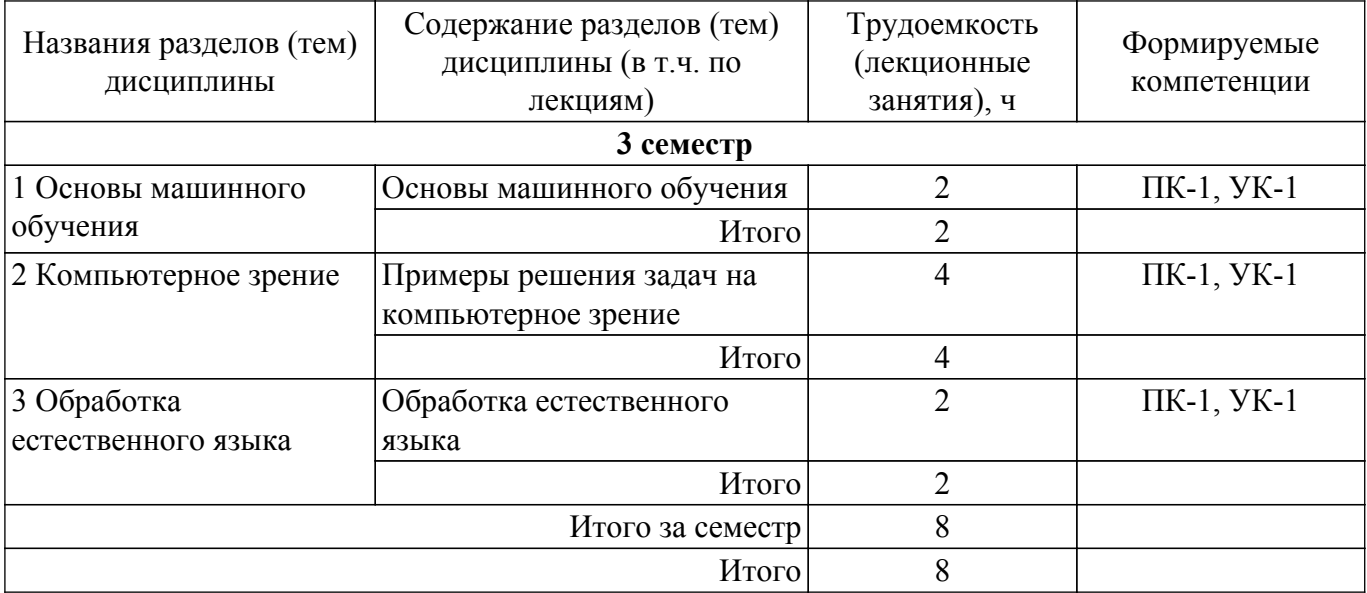

## **5.3. Практические занятия (семинары)**

Не предусмотрено учебным планом

### **5.4. Лабораторные занятия**

Наименование лабораторных работ приведено в таблице 5.4. Таблица 5.4 – Наименование лабораторных работ

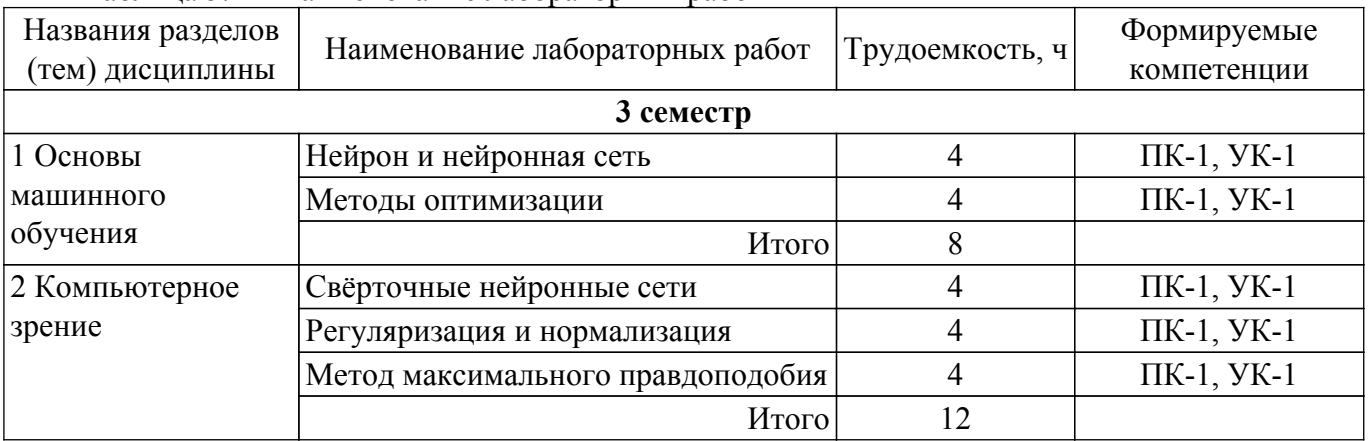

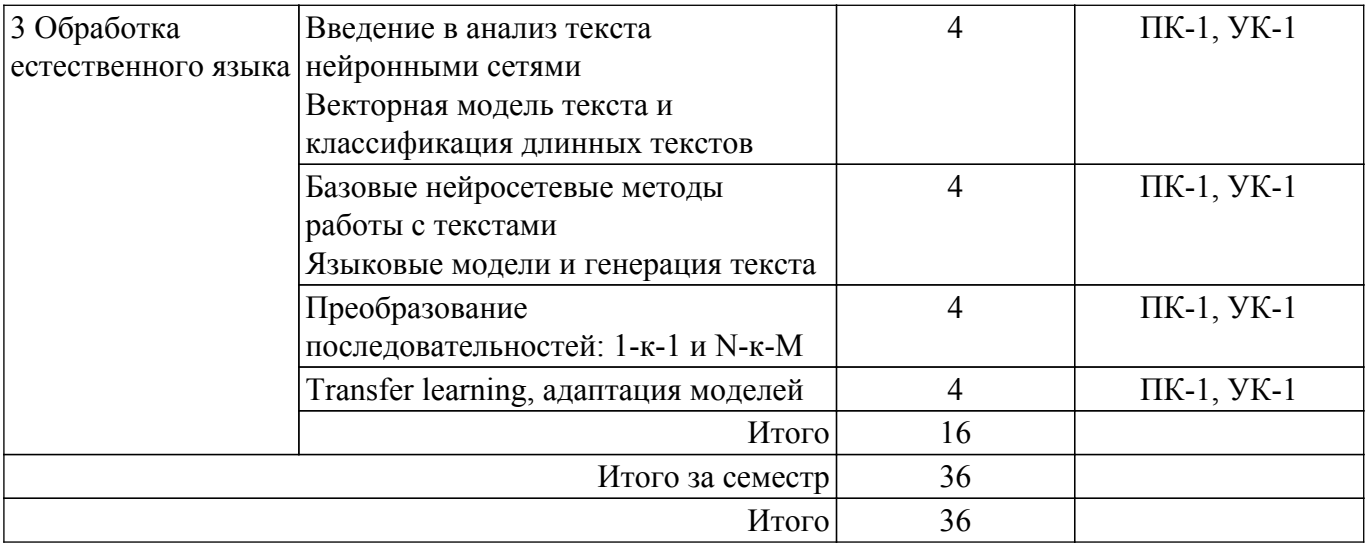

## **5.5. Курсовой проект / курсовая работа**

Не предусмотрено учебным планом

## **5.6. Самостоятельная работа**

Виды самостоятельной работы, трудоемкость и формируемые компетенции представлены в таблице 5.6.

Таблица 5.6. – Виды самостоятельной работы, трудоемкость и формируемые компетенции

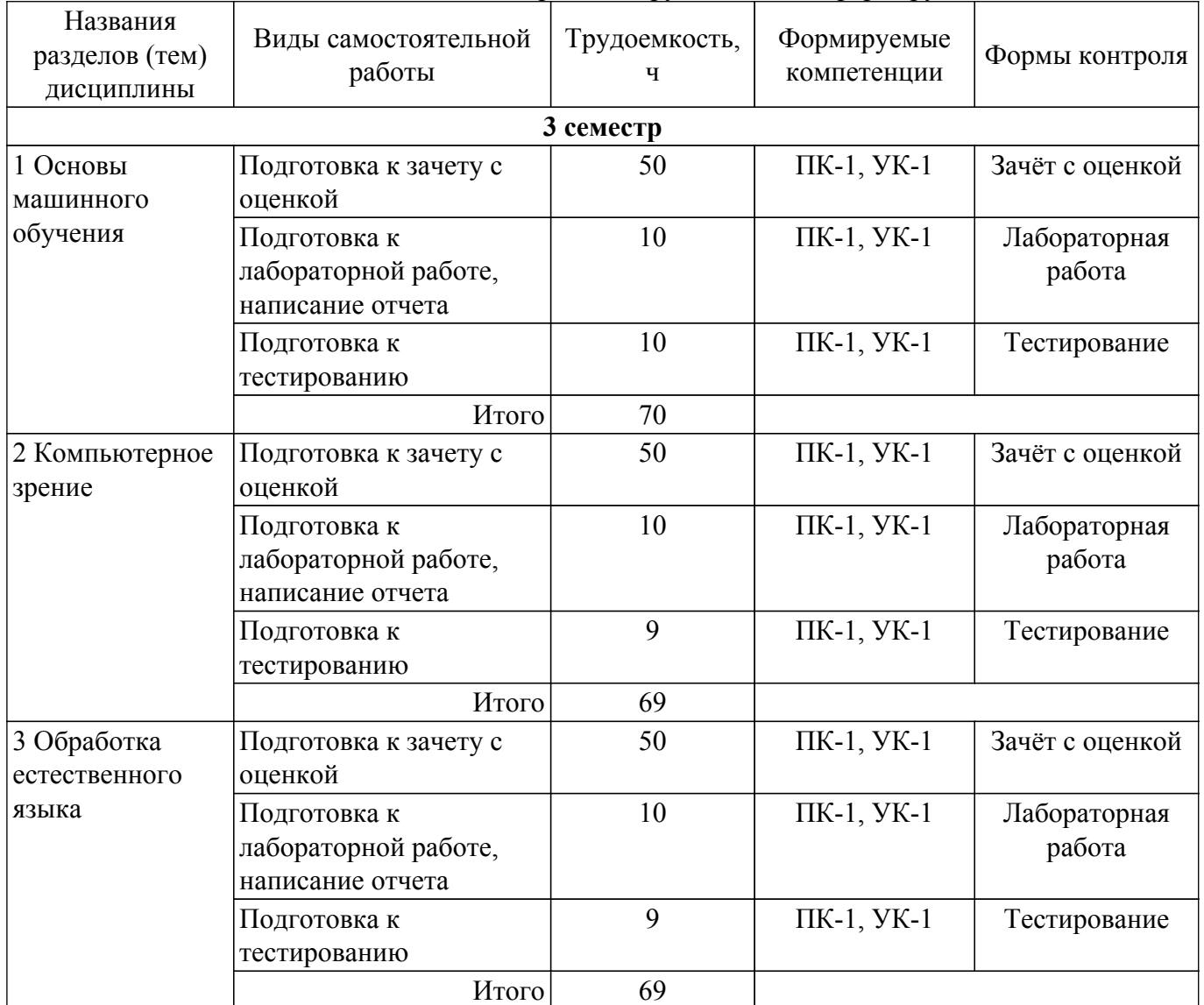

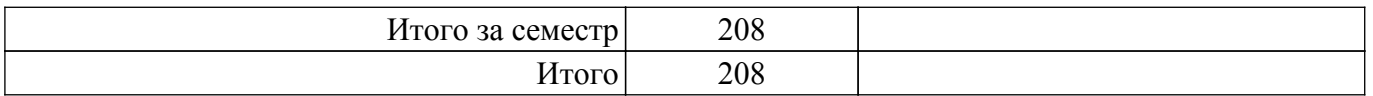

## **5.7. Соответствие компетенций, формируемых при изучении дисциплины, и видов учебной деятельности**

Соответствие компетенций, формируемых при изучении дисциплины, и видов учебной деятельности представлено в таблице 5.7.

Таблица 5.7 – Соответствие компетенций, формируемых при изучении дисциплины, и видов занятий

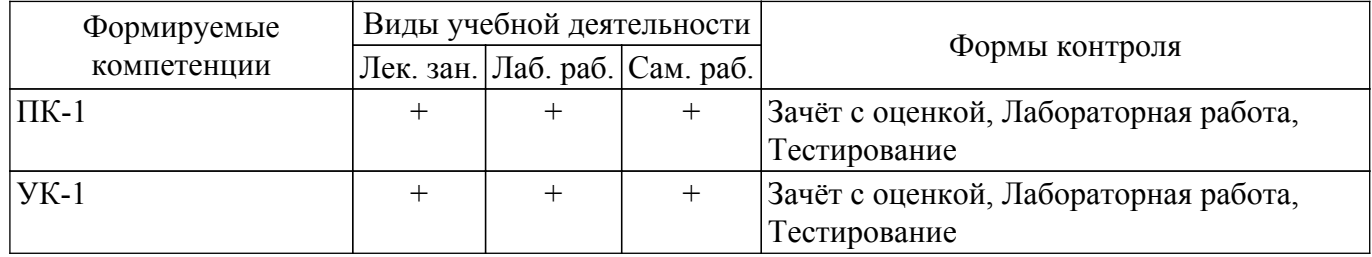

#### **6. Рейтинговая система для оценки успеваемости обучающихся**

#### **6.1. Балльные оценки для форм контроля**

Балльные оценки для форм контроля представлены в таблице 6.1. Таблица 6.1 – Балльные оценки

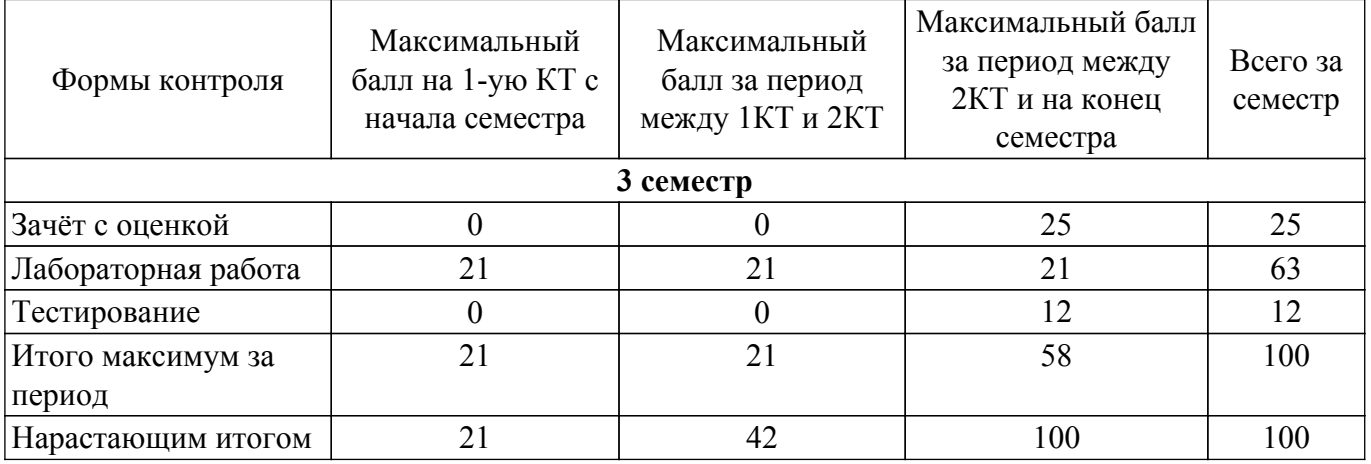

#### **6.2. Пересчет баллов в оценки за текущий контроль**

Пересчет баллов в оценки за текущий контроль представлен в таблице 6.2. Таблица 6.2 – Пересчет баллов в оценки за текущий контроль

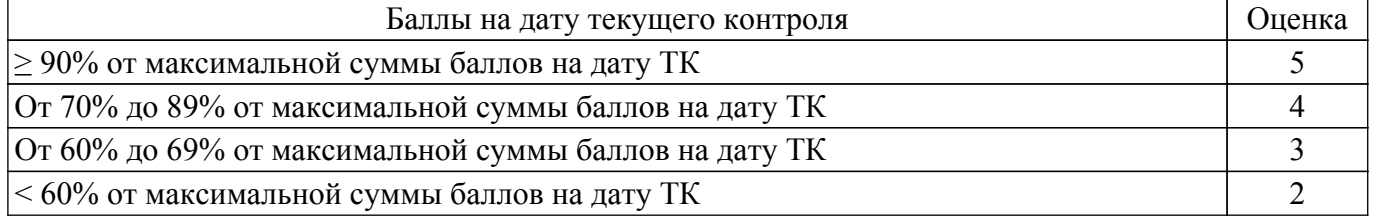

## **6.3. Пересчет суммы баллов в традиционную и международную оценку**

Пересчет суммы баллов в традиционную и международную оценку представлен в таблице 6.3.

Таблица 6.3 – Пересчет суммы баллов в традиционную и международную оценку

|                                |                       | - p vertical control of the control of the product of the product of the product of the product of the control of the control of the control of the control of the control of the control of the control of the control of the |                        |
|--------------------------------|-----------------------|----------------------------------------------------------------------------------------------------|------------------------|
|                                |                       | Итоговая сумма баллов,                                                                                                    |                        |
|                                | Оценка                | учитывает успешно сданный                                                                                                    | Оценка (ECTS)          |
|                                |                       | экзамен                                                                                                    |                        |
|                                | 5 (отлично) (зачтено) | $90 - 100$                                                                                                    | А (отлично)            |
|                                | 4 (хорошо) (зачтено)  | $85 - 89$                                                                                                    | В (очень хорошо)       |
|                                |                       | $75 - 84$                                                                                                    | $C$ (хорошо)           |
| Согласована на портале № 74381 |                       | $70 - 74$                                                                                                    | D (удовлетворительно)6 |
|                                |                       |                                                                                                    |                        |

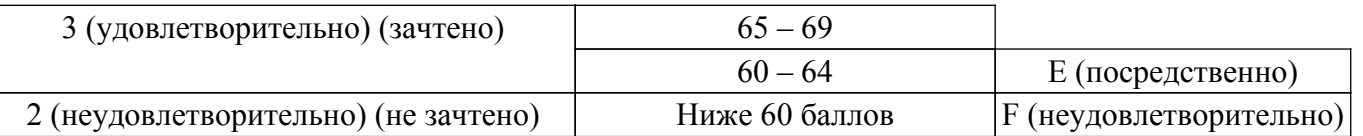

## **7. Учебно-методическое и информационное обеспечение дисциплины**

#### **7.1. Основная литература**

1. Нечеткая логика и нейронные cети: Учебное пособие / Н. В. Замятин - 2014. 292 с. [Электронный ресурс]: — Режим доступа: [https://edu.tusur.ru/publications/7020.](https://edu.tusur.ru/publications/7020)

### **7.2. Дополнительная литература**

1. Системы искусственного интеллекта: Учебное пособие / Н. В. Замятин - 2018. 244 с. [Электронный ресурс]: — Режим доступа: [https://edu.tusur.ru/publications/7269.](https://edu.tusur.ru/publications/7269)

#### **7.3. Учебно-методические пособия**

#### **7.3.1. Обязательные учебно-методические пособия**

1. Нейронные сети и их применение: Методические указания к лабораторным работам и организации самостоятельной работы / А. А. Голубева, С. В. Аксёнов - 2016. 13 с. [Электронный ресурс]: — Режим доступа:<https://edu.tusur.ru/publications/8380>.

2. Положение о порядке выполнения и защиты индивидуальных проектов (УМП по выполнению курсового проекта/работы в рамках совместной программы IT Академия Samsung Искусственный интеллект) [Электронный ресурс]: — Режим доступа: <https://cloud.fb.tusur.ru/index.php/s/nSwDGbn8ymgBT2X>.

#### **7.3.2. Учебно-методические пособия для лиц с ограниченными возможностями здоровья и инвалидов**

Учебно-методические материалы для самостоятельной и аудиторной работы обучающихся из числа лиц с ограниченными возможностями здоровья и инвалидов предоставляются в формах, адаптированных к ограничениям их здоровья и восприятия информации.

## **Для лиц с нарушениями зрения:**

– в форме электронного документа;

– в печатной форме увеличенным шрифтом.

#### **Для лиц с нарушениями слуха:**

– в форме электронного документа;

– в печатной форме.

#### **Для лиц с нарушениями опорно-двигательного аппарата:**

– в форме электронного документа;

– в печатной форме.

#### **7.4. Современные профессиональные базы данных и информационные справочные системы**

1. При изучении дисциплины рекомендуется обращаться к современным базам данных, информационно-справочным и поисковым системам, к которым у ТУСУРа открыт доступ: <https://lib.tusur.ru/ru/resursy/bazy-dannyh>.

#### **8. Материально-техническое и программное обеспечение дисциплины**

#### **8.1. Материально-техническое и программное обеспечение для лекционных занятий**

Для проведения занятий лекционного типа, групповых и индивидуальных консультаций, текущего контроля и промежуточной аттестации используется учебная аудитория с достаточным количеством посадочных мест для учебной группы, оборудованная доской и стандартной учебной мебелью. Имеются мультимедийное оборудование и учебно-наглядные пособия, обеспечивающие тематические иллюстрации по лекционным разделам дисциплины.

#### **8.2. Материально-техническое и программное обеспечение для лабораторных работ**

Лаборатория защиты информации в системах Интернета вещей: учебная аудитория для проведения занятий практического типа, учебная аудитория для проведения занятий лабораторного типа; 634045, Томская область, г. Томск, ул. Красноармейская, д. 146, 707 ауд.

Описание имеющегося оборудования:

- Интерактивная доска Samsung LH75QBHRTBC/CI;
- Модуль UMDK-RFU адаптера внешних датчиков;
- Модем радиосети LoRa;
- Модуль UMDK-LIT датчика естественной освещенности;
- Модуль UMDK-THP датчика температуры, влажности, давления воздуха;
- Модуль UMDK-6FET управления нагрузками постоянного тока;
- Источник питания 12 В 1,5А;
- Источник питания 5В 2А;
- Модуль UMDK-LMT внешних термодатчиков;
- Модуль UMDK-SOUND датчика звукового давления;
- Мультиметр UT-139C;
- Универсальная лаборатория Analog Discovery 2;
- UMDK-PIR;
- STM32F0DISCOVERY;
- Отладочная плата на базе MCU STM32F051R8T6 (ARM Cortex-M0), ST-LINK/V;
- Комплект специализированной учебной мебели;
- Рабочее место преподавателя.
- Программное обеспечение:
- ОС Ubuntu 16.04;

Лаборатория защиты информации в системах Интернета вещей: учебная аудитория для проведения занятий практического типа, учебная аудитория для проведения занятий лабораторного типа; 634045, Томская область, г. Томск, ул. Красноармейская, д. 146, 707 ауд.

Описание имеющегося оборудования:

- Интерактивная доска Samsung LH75QBHRTBC/CI;
- Модуль UMDK-RFU адаптера внешних датчиков;
- Модем радиосети LoRa;
- Модуль UMDK-LIT датчика естественной освещенности;
- Модуль UMDK-THP датчика температуры, влажности, давления воздуха;
- Модуль UMDK-6FET управления нагрузками постоянного тока;
- Источник питания 12 В 1,5А;
- Источник питания 5В 2А;
- Модуль UMDK-LMT внешних термодатчиков;
- Модуль UMDK-SOUND датчика звукового давления;
- Мультиметр UT-139C;
- Универсальная лаборатория Analog Discovery 2;
- UMDK-PIR;
- STM32F0DISCOVERY;
- Отладочная плата на базе MCU STM32F051R8T6 (ARM Cortex-M0), ST-LINK/V;
- Комплект специализированной учебной мебели;
- Рабочее место преподавателя.
- Программное обеспечение:
- ОС Ubuntu 16.04;

#### **8.3. Материально-техническое и программное обеспечение для самостоятельной работы**

Для самостоятельной работы используются учебные аудитории (компьютерные классы), расположенные по адресам:

- 634050, Томская область, г. Томск, Ленина проспект, д. 40, 233 ауд.;

- 634045, Томская область, г. Томск, ул. Красноармейская, д. 146, 209 ауд.;
- 634034, Томская область, г. Томск, Вершинина улица, д. 47, 126 ауд.;
- 634034, Томская область, г. Томск, Вершинина улица, д. 74, 207 ауд.

Описание имеющегося оборудования:

- учебная мебель;

- компьютеры;

- компьютеры подключены к сети «Интернет» и обеспечивают доступ в электронную информационно-образовательную среду ТУСУРа.

Перечень программного обеспечения:

- Microsoft Windows;
- OpenOffice;
- Kaspersky Endpoint Security 10 для Windows;
- 7-Zip;

- Google Chrome.

#### **8.4. Материально-техническое обеспечение дисциплины для лиц с ограниченными возможностями здоровья и инвалидов**

Освоение дисциплины лицами с ограниченными возможностями здоровья и инвалидами осуществляется с использованием средств обучения общего и специального назначения.

При занятиях с обучающимися с **нарушениями слуха** предусмотрено использование звукоусиливающей аппаратуры, мультимедийных средств и других технических средств приема/передачи учебной информации в доступных формах, мобильной системы преподавания для обучающихся с инвалидностью, портативной индукционной системы. Учебная аудитория, в которой занимаются обучающиеся с нарушением слуха, оборудована компьютерной техникой, аудиотехникой, видеотехникой, электронной доской, мультимедийной системой.

При занятиях с обучающимися с **нарушениями зрения** предусмотрено использование в лекционных и учебных аудиториях возможности просмотра удаленных объектов (например, текста на доске или слайда на экране) при помощи видеоувеличителей для комфортного просмотра.

При занятиях с обучающимися с **нарушениями опорно-двигательного аппарата** используются альтернативные устройства ввода информации и другие технические средства приема/передачи учебной информации в доступных формах, мобильной системы обучения для людей с инвалидностью.

#### **9. Оценочные материалы и методические рекомендации по организации изучения дисциплины**

#### **9.1. Содержание оценочных материалов для текущего контроля и промежуточной аттестации**

Для оценки степени сформированности и уровня освоения закрепленных за дисциплиной компетенций используются оценочные материалы, представленные в таблице 9.1.

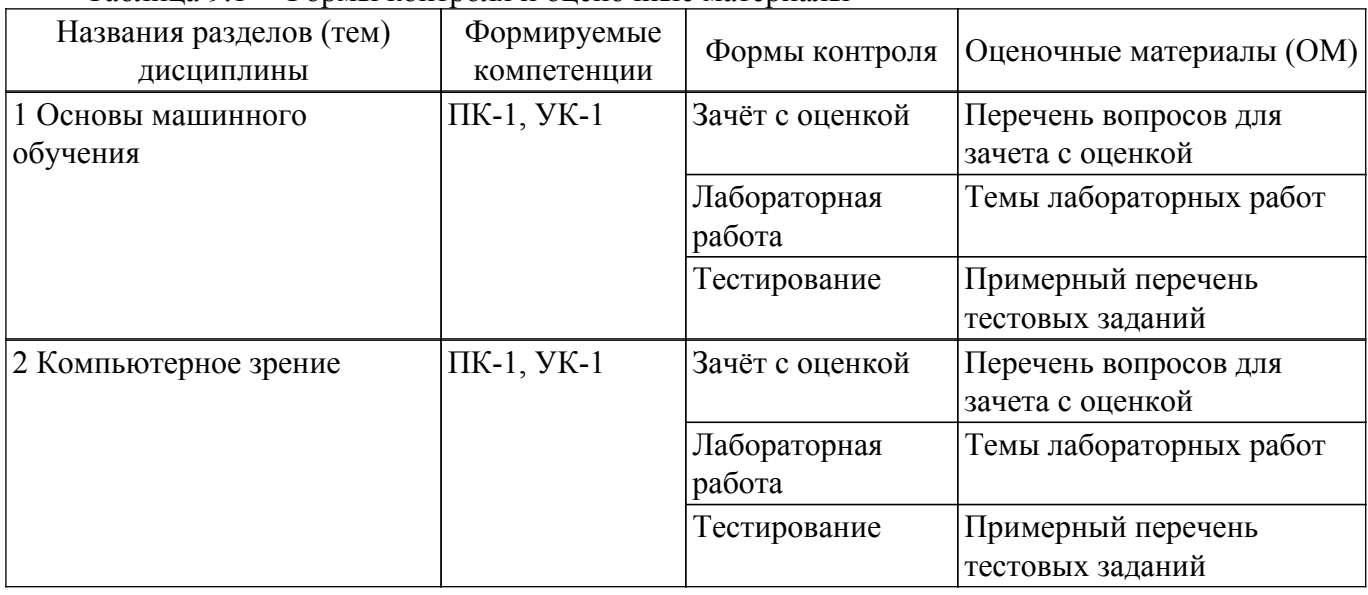

Таблица 9.1 – Формы контроля и оценочные материалы

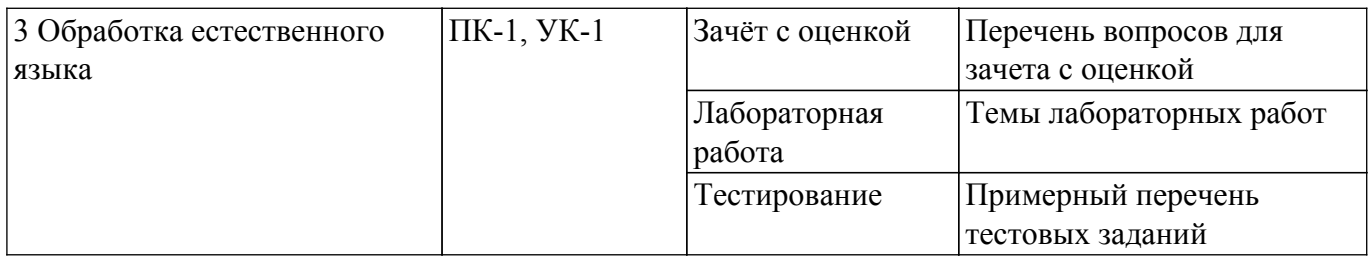

Шкала оценки сформированности отдельных планируемых результатов обучения по дисциплине приведена в таблице 9.2.

Таблица 9.2 – Шкала оценки сформированности планируемых результатов обучения по дисциплине

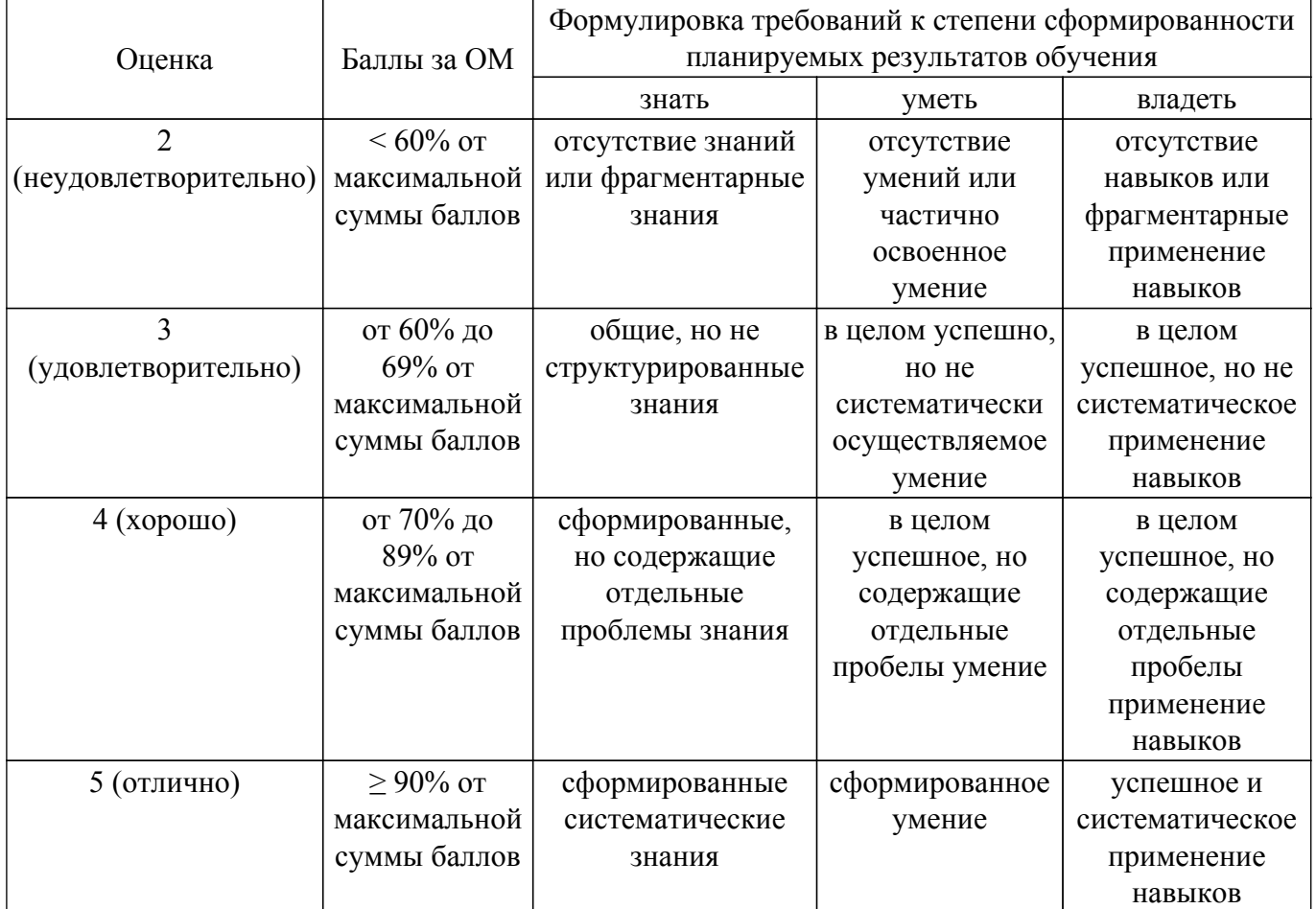

Шкала комплексной оценки сформированности компетенций приведена в таблице 9.3. Таблица 9.3 – Шкала комплексной оценки сформированности компетенций

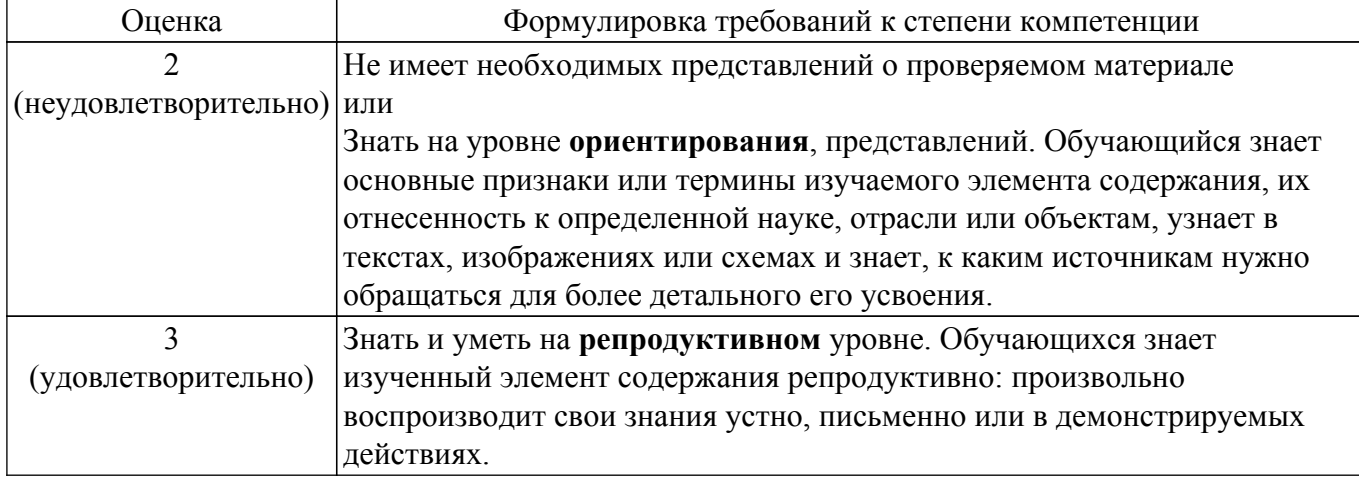

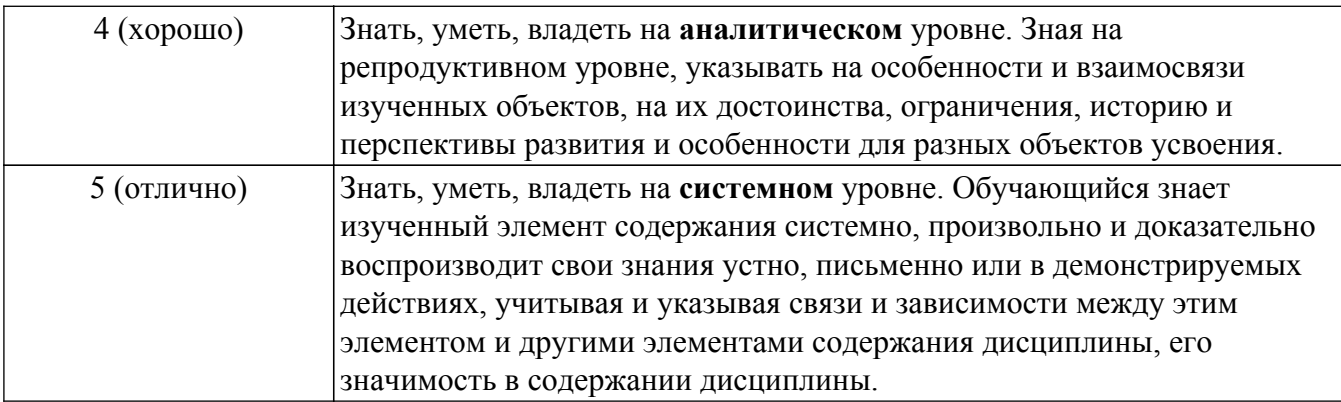

## 9.1.1. Примерный перечень тестовых заданий

- 1. Искусственные нейронные сети (ИНС) модели машинного обучения, использующие комбинации распределенных простых операций, зависящих от обучаемых параметров. для обработки входных данных. Какого вида ИНС не существует?
	- а) Противоборствующие
	- б) Наивные
	- в) Импульсные
	- г) Рекуррентные
- 2. У машинного обучения есть ряд задач. Как называется та, что направлена на предсказание значения той или иной непрерывной числовой величины для входных данных?
	- а) Регрессия
	- б) Кластеризация
	- в) Переобучение
	- г) Классификация
- 3. Нейросети хорошо проявляют себя не только в распознавании, но и в генерации изображений. Но кое с чем у них все-таки возникают проблемы. С чем именно?
	- $a)$   $\Phi$ <sub>o</sub> $n$ <sub>M $a$ </sub>
	- б) Цвет
	- в) Глубина, количество пикселей
	- г) Текстуры
- 4. Особых успехов нейросети достигли в работе с изображениями. Но что из этого нейросети не могут слелать?
	- а) Омолаживать и состаривать лица на фотографиях
	- б) Догадаться, что вы нарисовали
	- в) Стилизовать вашу фотографию под работу импрессиониста
	- г) Пластическую коррекцию лица
- 5. Кто создал первую модель искусственных нейронных сетей?
	- а) Дэвид И. Румельхарт, Дж. Е. Хинтон и Рональд Дж. Вильямс
	- б) Фрэнк Розенблатт
	- в) Мак-Каллок и Питтс
	- г) Ян Лекун
- 6. Какой из видов машинного обучения основывается на взаимодействии обучаемой системы со средой?
	- а) Обучение с учителем
	- б) Обучение с подкреплением
	- в) Обучение без учителя
	- г) Глубинное обучение
- 7. Когда говорят о нейронных сетях и машинном обучении, часто упоминают закон Мура. В чем его суть?
	- а) Не следует множить сущее без необходимости
	- б) Каждое следующее поколение компьютеров работает в 2.5 раза быстрее

в) Если все слова языка или длинного текста упорядочить по убыванию частоты их использования, то частота n-го слова в таком списке окажется приблизительно обратно

пропорциональной его порядковому номеру n

- г) 20% усилий дают 80% результата, а остальные 80% усилий лишь 20% результата
- 8. В какие игры нейросеть еще не научилась обыгрывать человека?
	- а) Шахматы
	- б) «Марио»
	- в) Бридж
	- г) Го
- 9. Допустим, нам нужно рассчитать необходимые параметры для создания обшивки самолета. Какая из областей машинного обучения нам в этом пригодится?
	- а) Компьютерное зрение
	- б) Предсказательное моделирование
	- в) Обучение ранжированию
	- г) Латентная модель
- 10. Какой тип искусственной нейронной сети представлен на картинке?
	- а) Сверточная нейронная сеть
	- б) Рекуррентная нейронная сеть
	- в) Простая нейронная сеть
	- г) Нейронная сеть Джордана

## **9.1.2. Перечень вопросов для зачета с оценкой**

- 1. Нейрон и нейронная сеть
- 2. Построение нейронных сетей
- 3. Задачи, решаемые при помощи нейронных сетей
- 4. Методы оптимизации
- 5. Свёрточные нейронные сети
- 6. Регуляризация и нормализация
- 7. Метод максимального правдоподобия
- 8. Введение в анализ текста нейронными сетями
- 9. Векторная модель текста и классификация длинных текстов
- 10. Базовые нейросетевые методы работы с текстами
- 11. Языковые модели и генерация текста
- 12. Преобразование последовательностей: 1-к-1 и N-к-M
- 13. Transfer learning, адаптация моделей

## **9.1.3. Темы лабораторных работ**

- 1. Нейрон и нейронная сеть
- 2. Методы оптимизации
- 3. Свёрточные нейронные сети
- 4. Регуляризация и нормализация
- 5. Метод максимального правдоподобия
- 6. Введение в анализ текста нейронными сетями Векторная модель текста и классификация длинных текстов
- 7. Базовые нейросетевые методы работы с текстами Языковые модели и генерация текста
- 8. Преобразование последовательностей: 1-к-1 и N-к-M
- 9. Transfer learning, адаптация моделей

## **9.2. Методические рекомендации**

Учебный материал излагается в форме, предполагающей самостоятельное мышление студентов, самообразование. При этом самостоятельная работа студентов играет решающую роль в ходе всего учебного процесса.

Начать изучение дисциплины необходимо со знакомства с рабочей программой, списком учебно-методического и программного обеспечения. Самостоятельная работа студента включает работу с учебными материалами, выполнение контрольных мероприятий, предусмотренных учебным планом.

В процессе изучения дисциплины для лучшего освоения материала необходимо регулярно обращаться к рекомендуемой литературе и источникам, указанным в учебных материалах;

пользоваться через кабинет студента на сайте Университета образовательными ресурсами электронно-библиотечной системы, а также общедоступными интернет-порталами, содержащими научно-популярные и специализированные материалы, посвященные различным аспектам учебной дисциплины.

При самостоятельном изучении тем следуйте рекомендациям:

- чтение или просмотр материала осуществляйте со скоростью, достаточной для индивидуального понимания и освоения материала, выделяя основные идеи; на основании изученного составить тезисы. Освоив материал, попытаться соотнести теорию с примерами из практики;

- если в тексте встречаются незнакомые или малознакомые термины, следует выяснить их значение для понимания дальнейшего материала;

- осмысливайте прочитанное и изученное, отвечайте на предложенные вопросы.

Студенты могут получать индивидуальные консультации, в т.ч. с использованием средств телекоммуникации.

По дисциплине могут проводиться дополнительные занятия, в т.ч. в форме вебинаров. Расписание вебинаров и записи вебинаров публикуются в электронном курсе / электронном журнале по дисциплине.

#### 9.3. Требования к оценочным материалам для лиц с ограниченными возможностями злоровья и инвалилов

Для лиц с ограниченными возможностями здоровья и инвалидов предусмотрены дополнительные оценочные материалы, перечень которых указан в таблице 9.4.

Таблица 9.4 - Дополнительные материалы оценивания для лиц с ограниченными возможностями здоровья и инвалидов

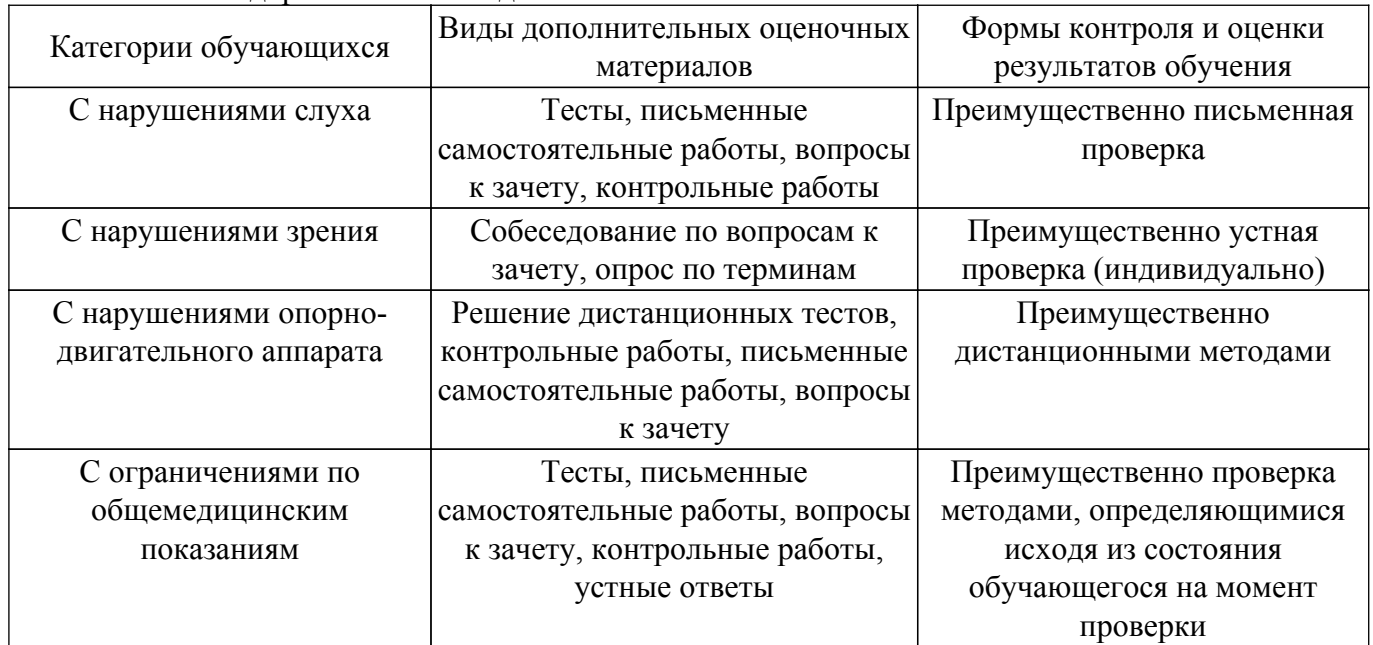

#### 9.4. Методические рекомендации по оценочным материалам для лиц с ограниченными возможностями здоровья и инвалидов

Для лиц с ограниченными возможностями здоровья и инвалидов предусматривается доступная форма предоставления заданий оценочных средств, а именно:

- в печатной форме:
- в печатной форме с увеличенным шрифтом:
- в форме электронного документа;
- методом чтения ассистентом задания вслух;
- предоставление задания с использованием сурдоперевода.

Лицам с ограниченными возможностями здоровья и инвалидам увеличивается время на подготовку ответов на контрольные вопросы. Для таких обучающихся предусматривается доступная форма предоставления ответов на задания, а именно:

- письменно на бумаге;

– набор ответов на компьютере;

– набор ответов с использованием услуг ассистента;

– представление ответов устно.

Процедура оценивания результатов обучения лиц с ограниченными возможностями здоровья и инвалидов по дисциплине предусматривает предоставление информации в формах, адаптированных к ограничениям их здоровья и восприятия информации:

### **Для лиц с нарушениями зрения:**

– в форме электронного документа;

– в печатной форме увеличенным шрифтом.

**Для лиц с нарушениями слуха:**

– в форме электронного документа;

– в печатной форме.

## **Для лиц с нарушениями опорно-двигательного аппарата:**

– в форме электронного документа;

– в печатной форме.

При необходимости для лиц с ограниченными возможностями здоровья и инвалидов процедура оценивания результатов обучения может проводиться в несколько этапов.

## **ЛИСТ СОГЛАСОВАНИЯ**

Рассмотрена и одобрена на заседании кафедры КИБЭВС протокол № 1 от «24 » 1 2023 г. протокол № 1 от «<u>24 » 1 2023</u> г.

# **СОГЛАСОВАНО:**

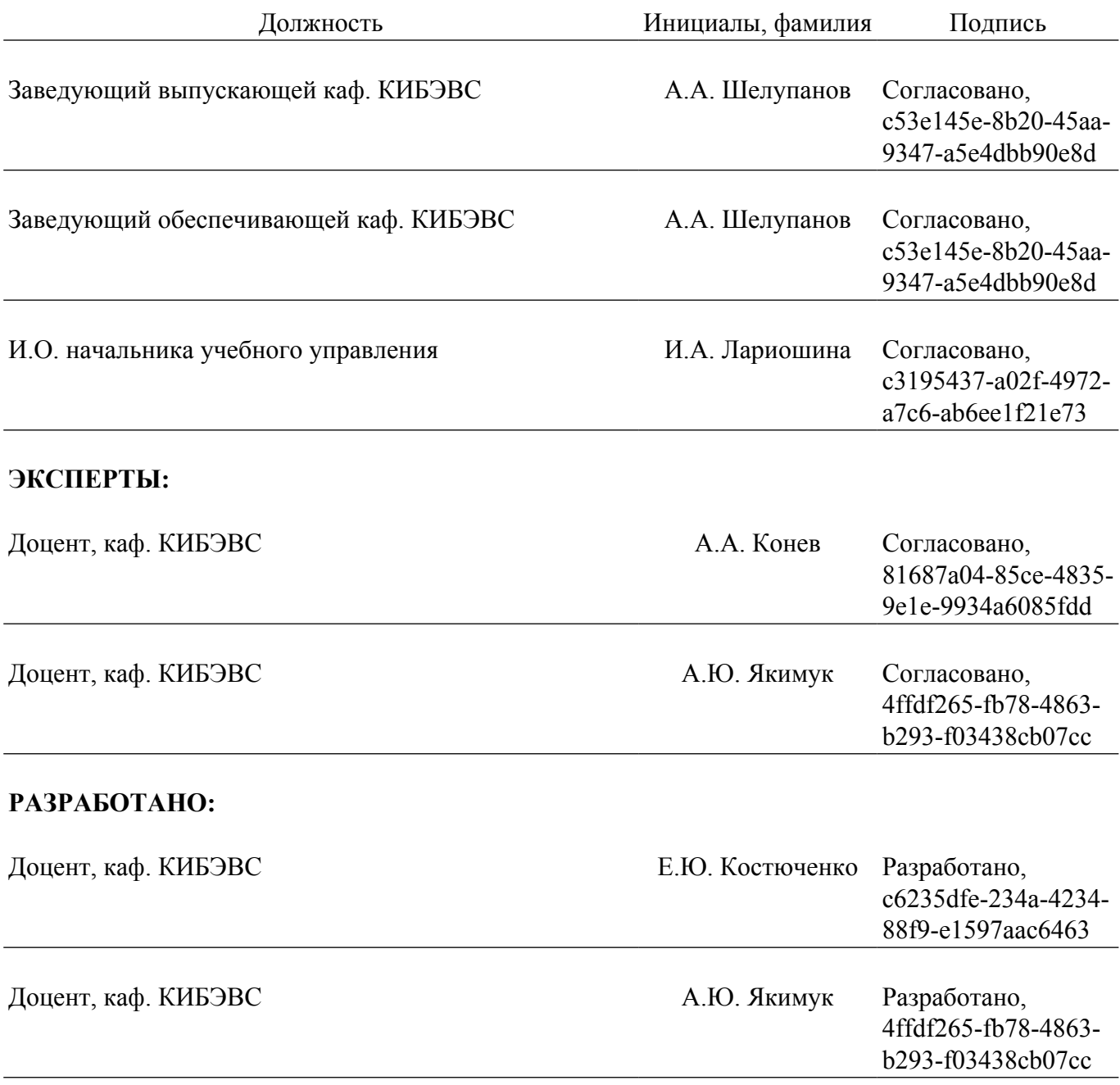